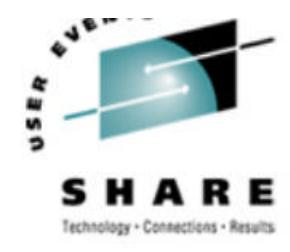

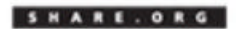

# **Using WLM with DB2 for z/OS**

# Hugh Smith (smithhj@us.ibm.com)

08/18/04 - 1344

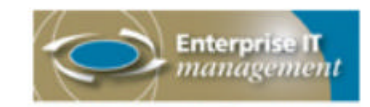

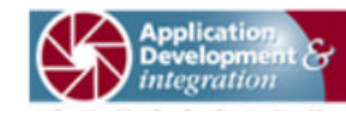

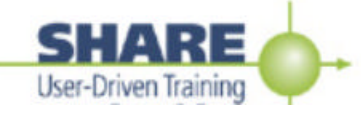

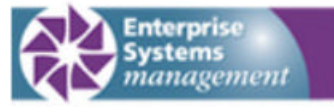

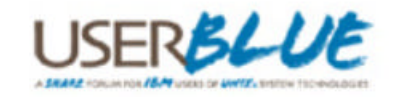

## **OS/390 Workload Management**

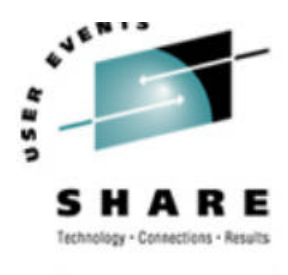

SHARE. ORG

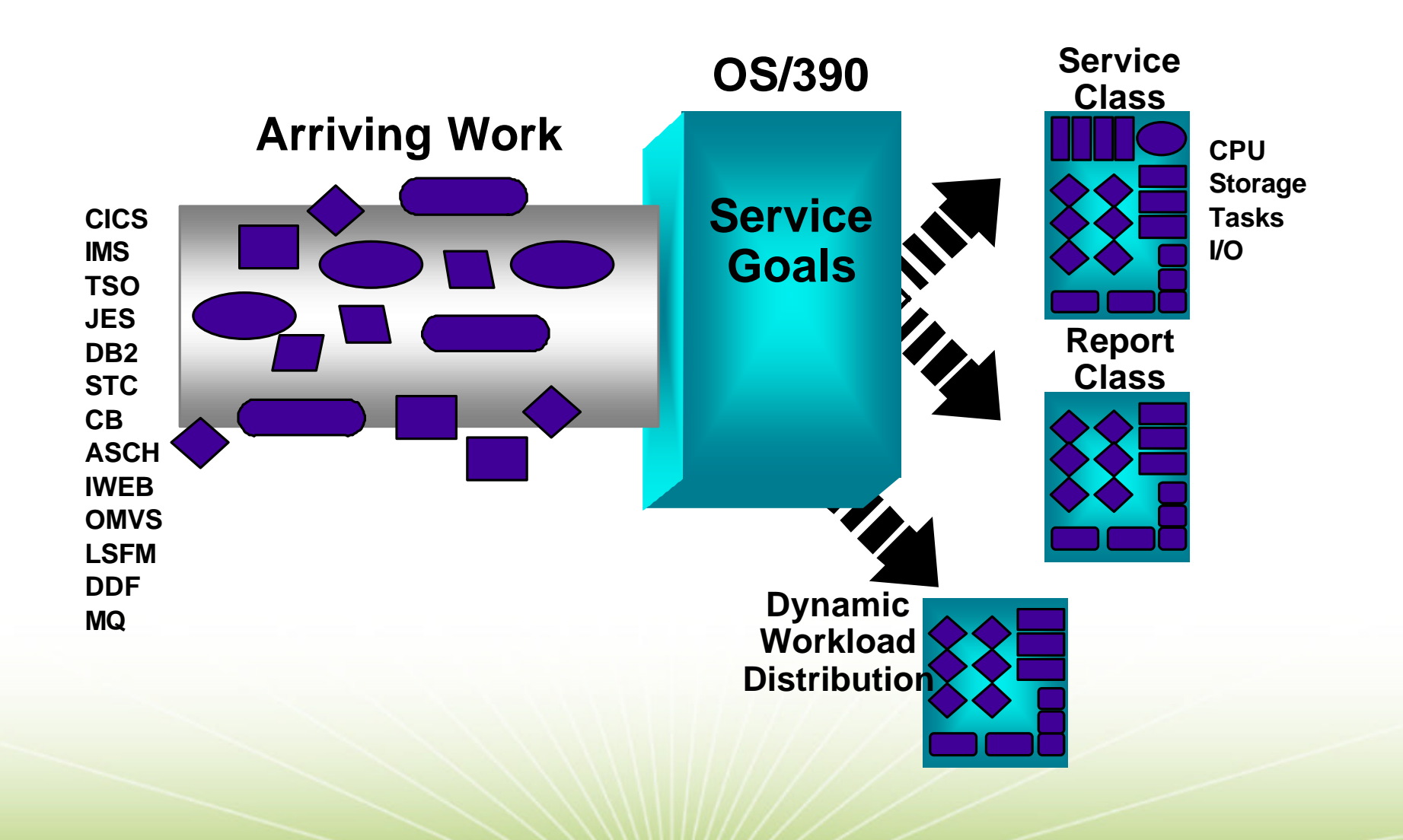

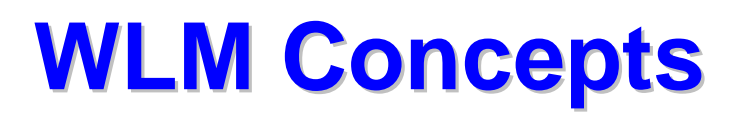

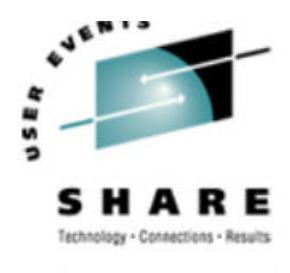

**-Levels of importance (related to other work)** 

- **Goal Types** 
	- ƒAverage response time
	- ƒPercentile response time
	- ƒVelocity
	- ƒDiscretionary
- Service classes can be combinations of goal types defined into periods
- ßWork must be classified (Classification rules)
- **-WLM Managed Delays** 
	- ƒProcessor
	- ƒNon-paging DASD I/O (IOS queue, subchannel pending, control unit queue)

a IBM Corporation 200

ƒStorage (paging, swapping, MPL, server A/S creation, batch initiation)

#### **WLM Importance Levels**

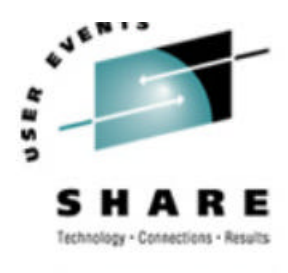

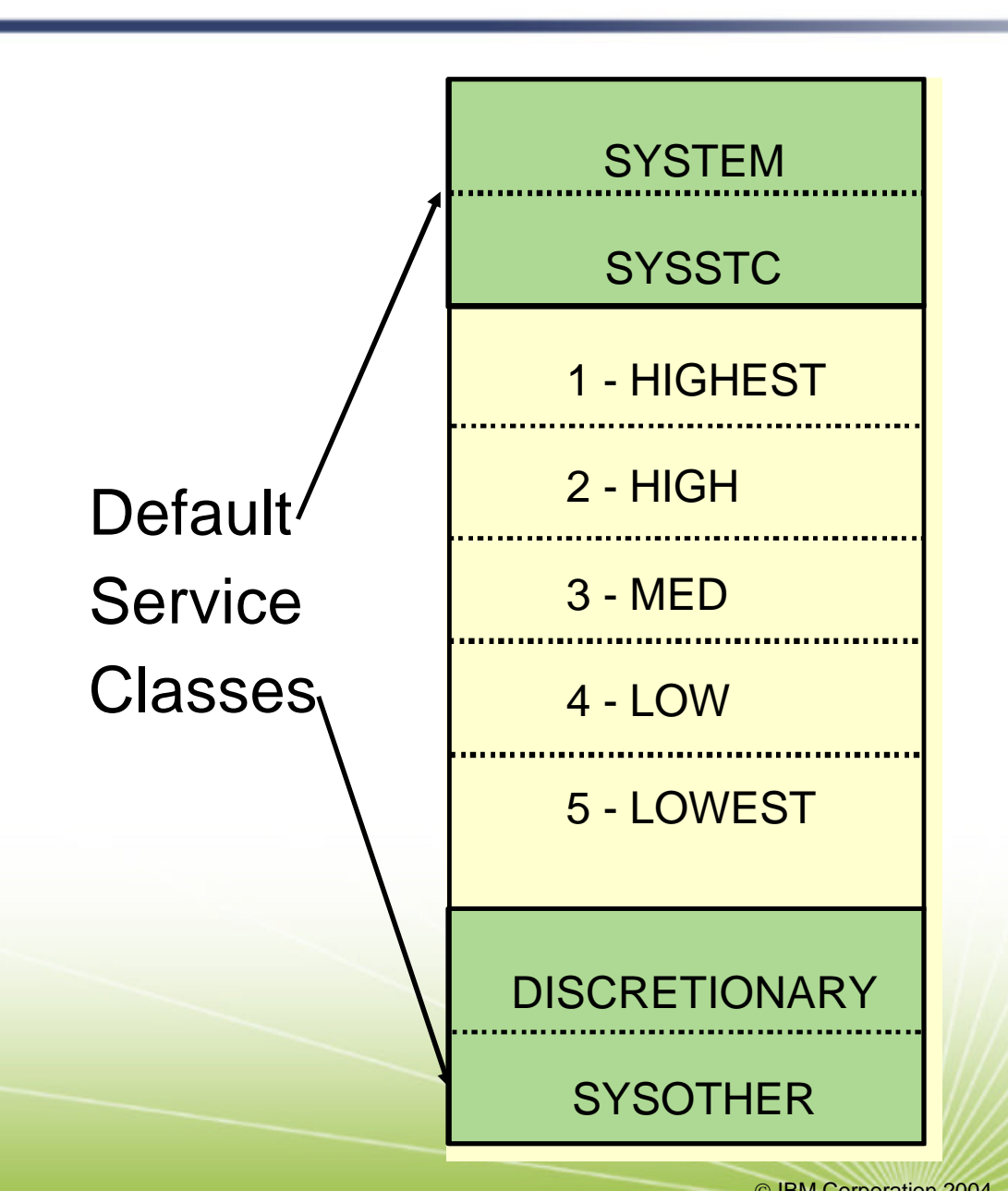

- **Similar to priority** levels
- ßUsed to state the importance of one kind of work to another

#### **Period Switch**

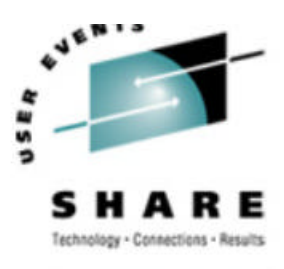

SHARE.ORG

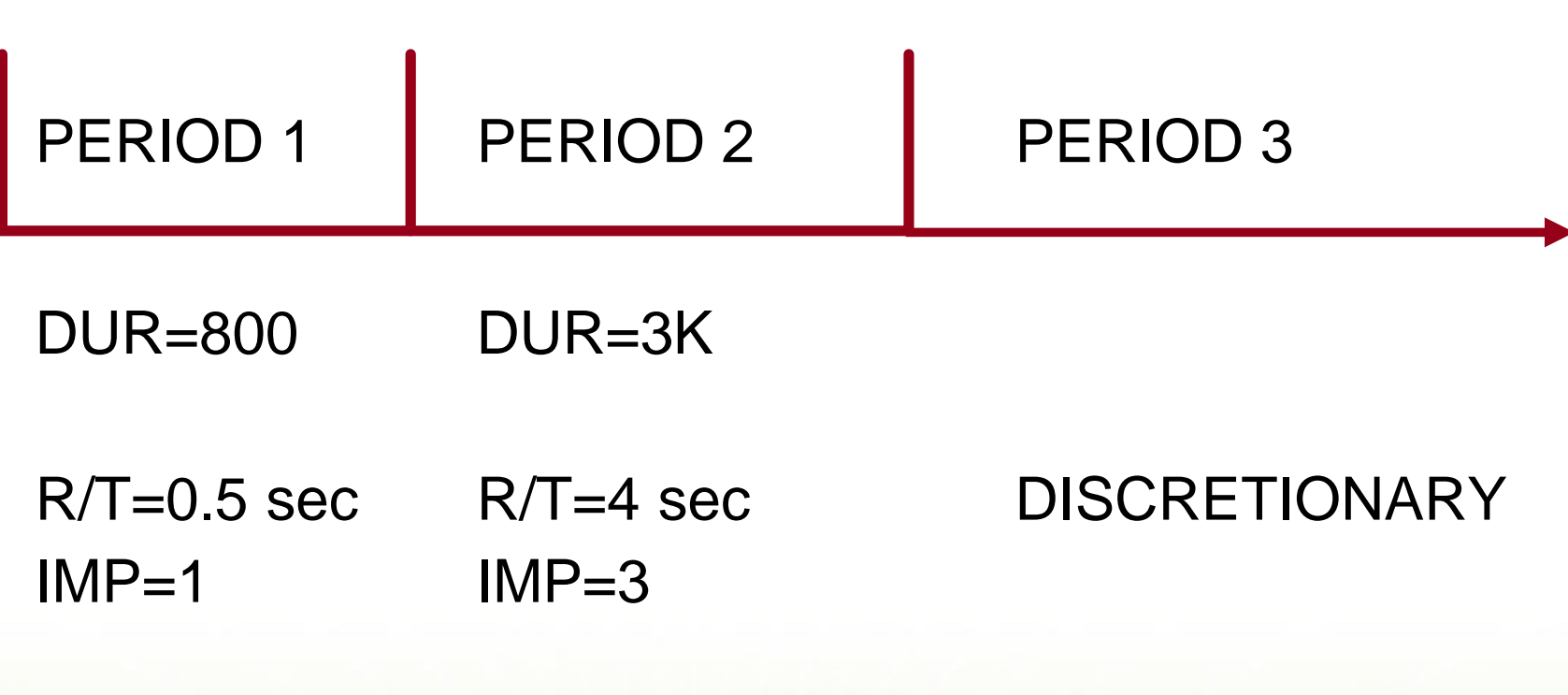

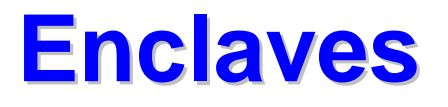

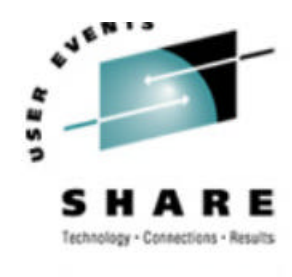

- **Represents a "business unit of work"** 
	- ƒand an individual SRM transaction
- **Is managed separately from the address space**
- **Can include multiple SRBs/TCBs** 
	- ƒSRBs are preemptible type
- **Can span multiple address spaces**
- **Can have many enclaves in a single address space**
- **Exists in both goal and compatability mode**

ƒassigned to service class or PGN

- ƒmanaged separately from address space
- **-DB2 V4+ exploits the WLM Enclave Interfaces**

 $\Omega$  IBM Corporation 2004

ƒcreate/delete the enclave, join an enclave, etc.

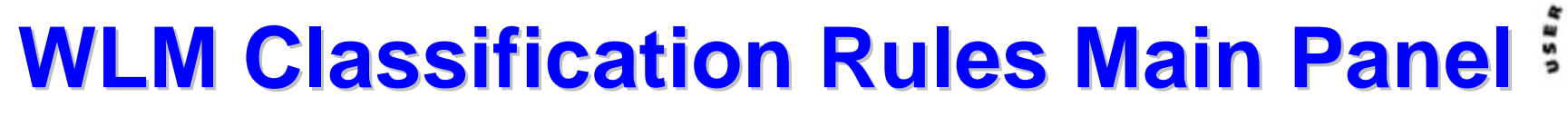

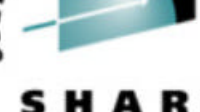

**E.ORG** 

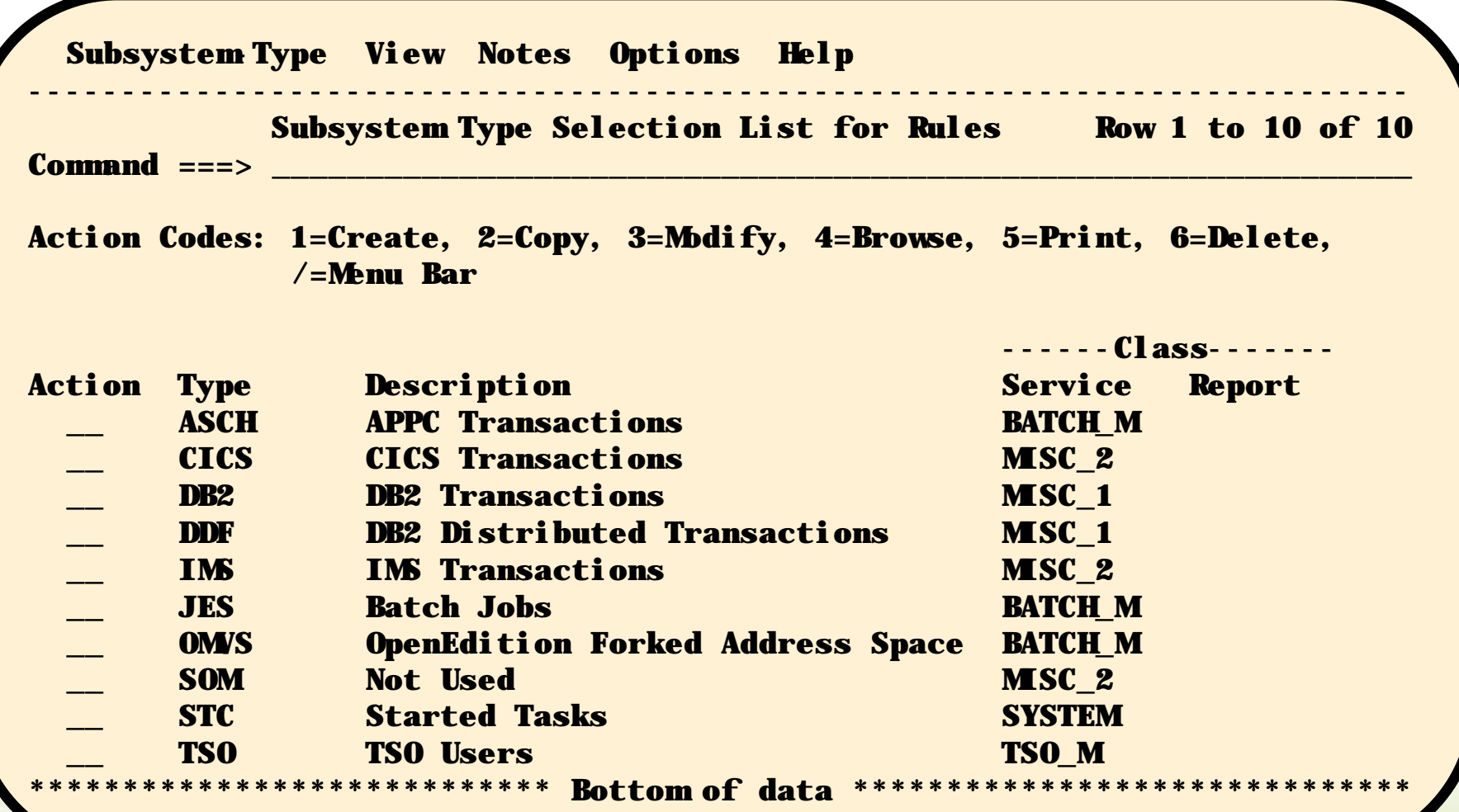

#### **DB2 Address Spaces**

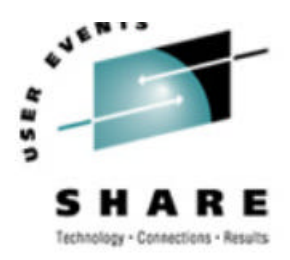

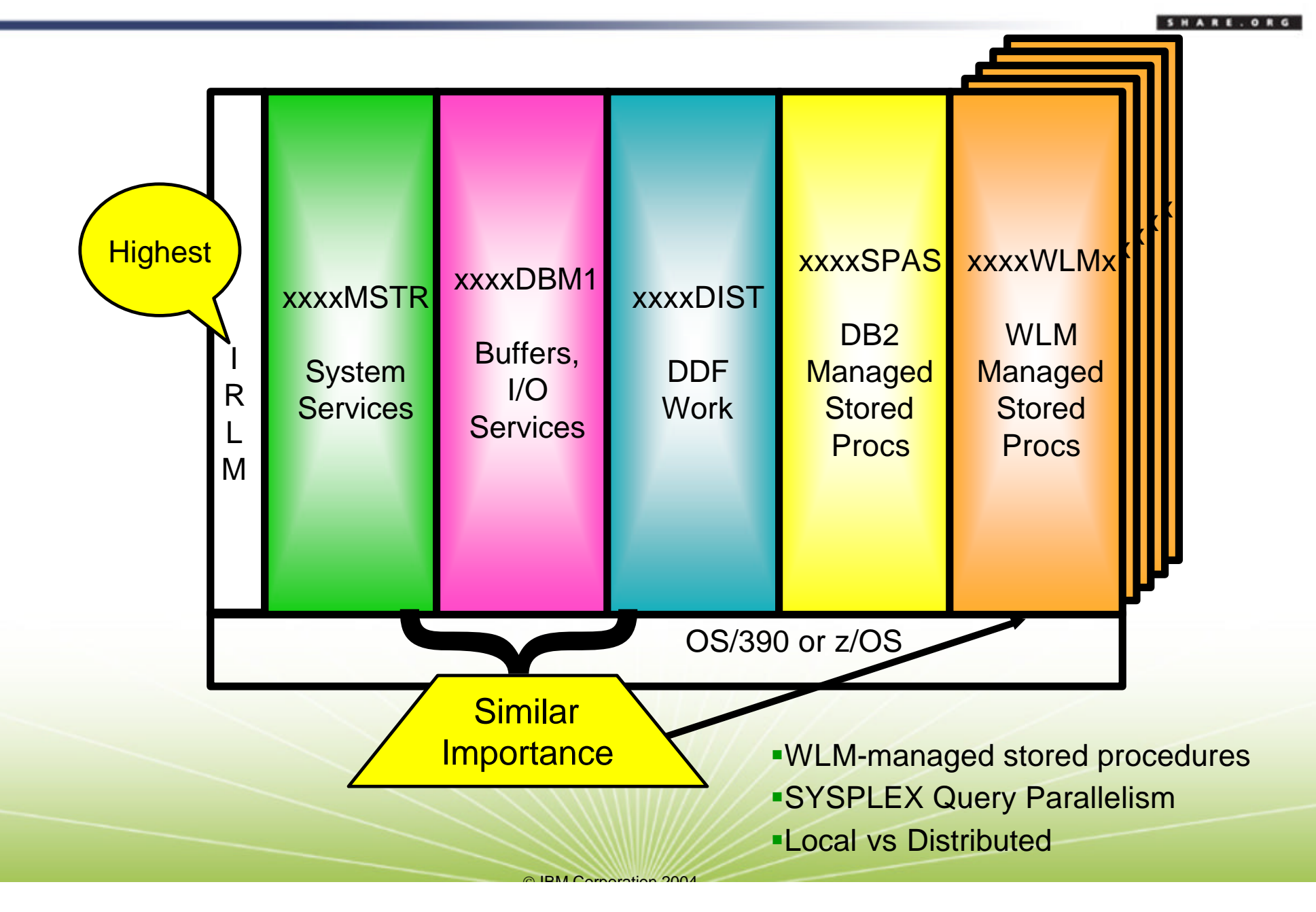

# **WLM: 4 Types of DB2 Work**

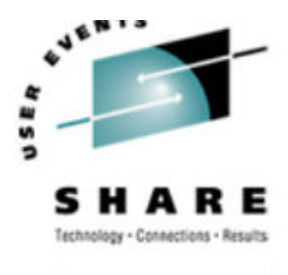

- **-DB2** work that originates in another subsystem
- **-DDF work requests**
- Queries that DB2 creates by splitting a single, larger query and distributing it to remote systems in a sysplex
- **-DB2 Stored Procedure request**
- **Fast Log Apply tasks are enclaves!**

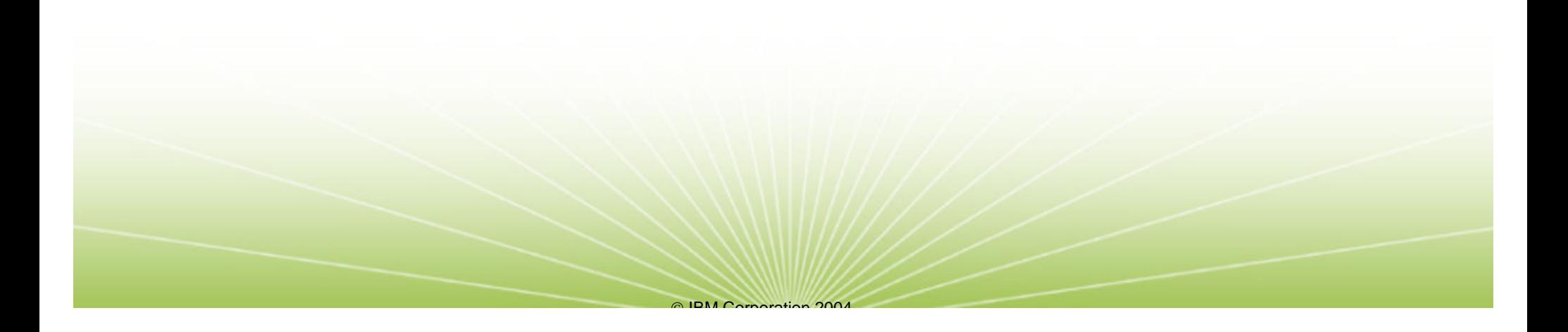

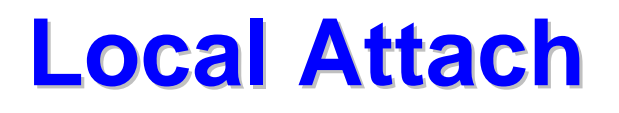

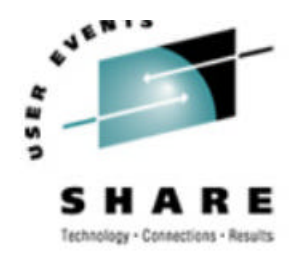

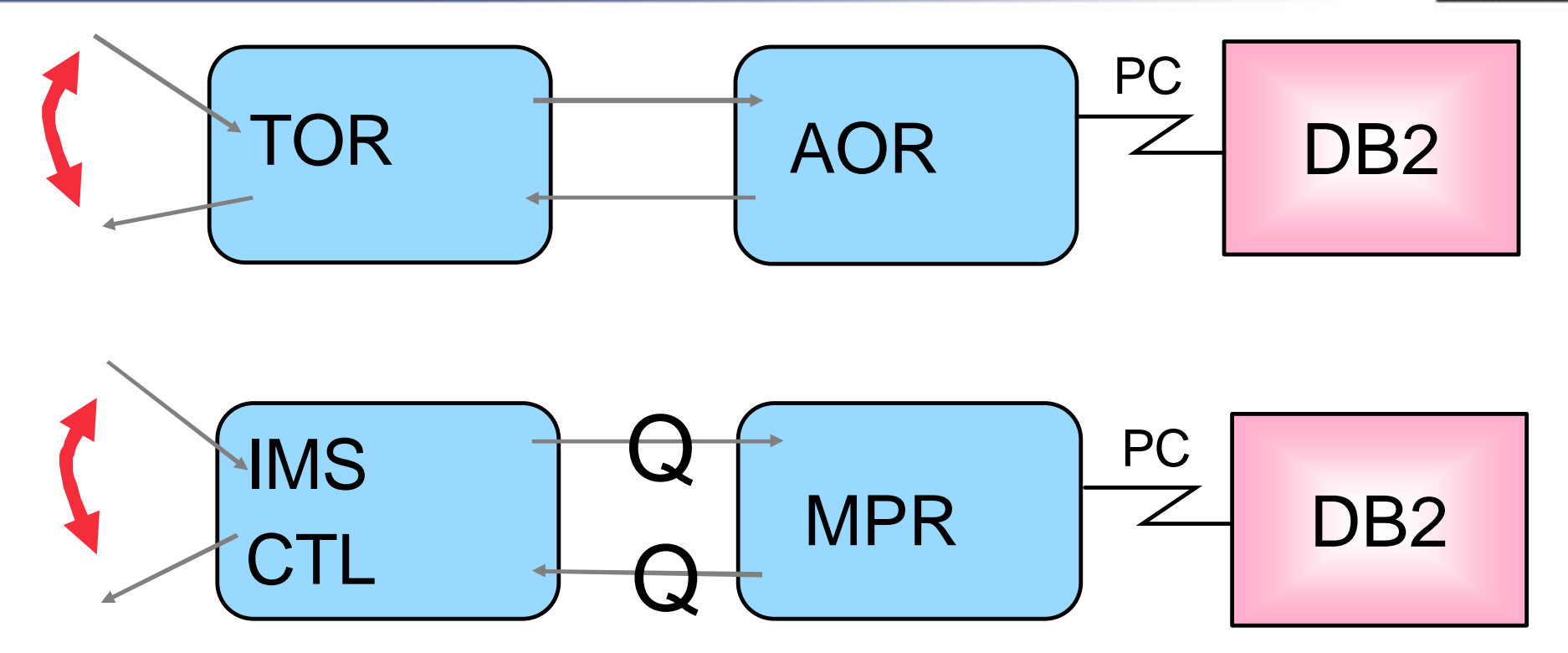

DB2 SQL activity runs under dispatchable unit of invoker <sup>ƒ</sup>IMS,CICS, TSO, Batch, etc. <sup>ƒ</sup>Inherited classification class of invoker <sup>ƒ</sup>Priority and management of home unit <sup>ƒ</sup>Service attributed back to invoker

# **Managing DDF Work in DB2**

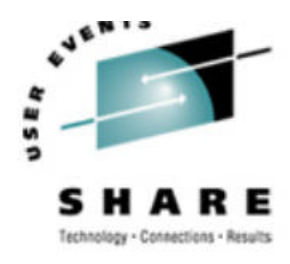

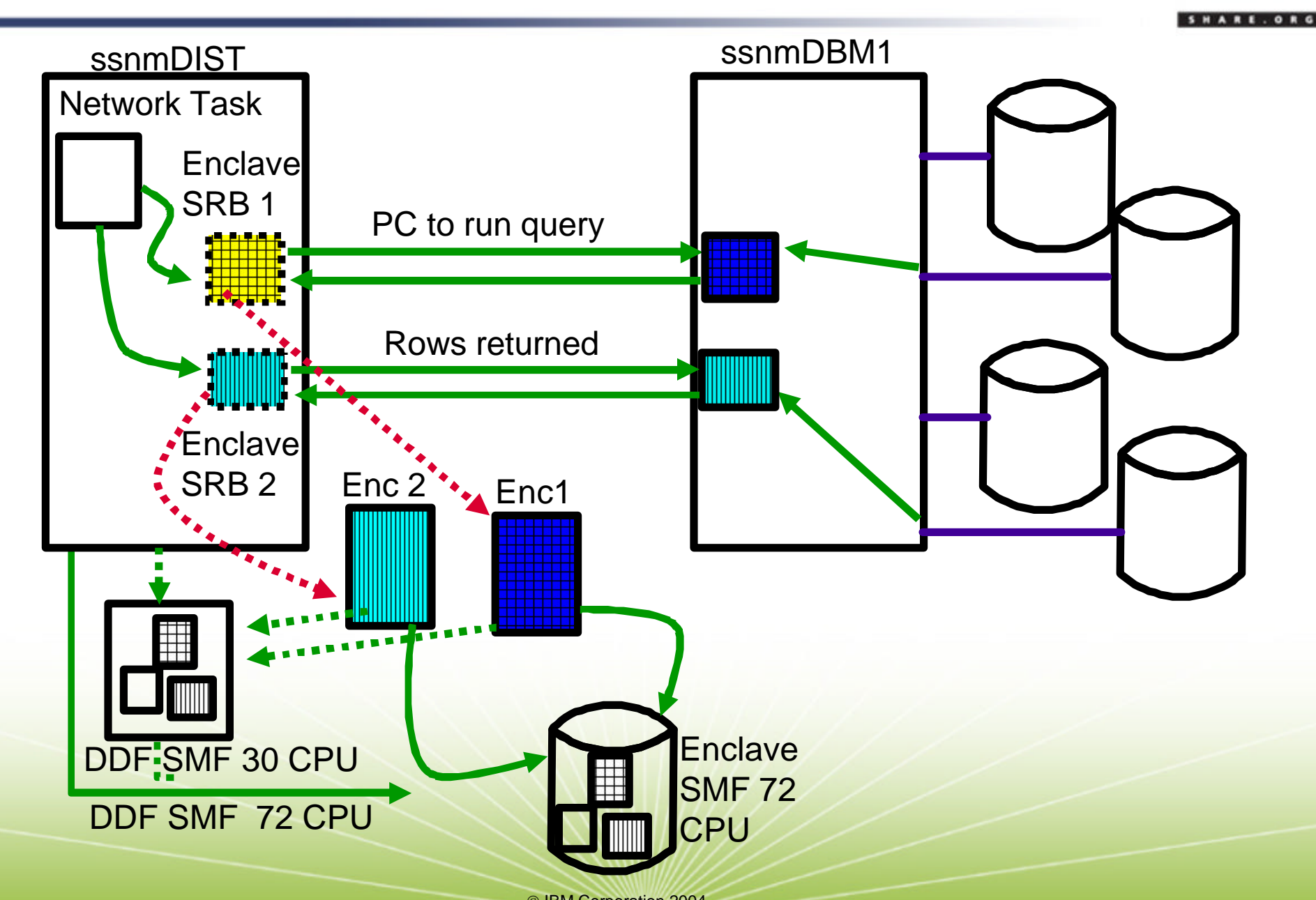

# **Classify DDF Transaction**

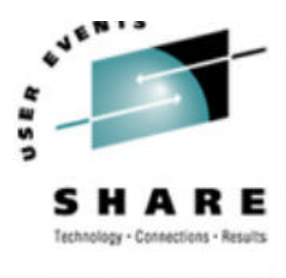

- All enclaves, including DDF transactions, are classified using the active WLM policy in both compatibility and goal modes
- •In compat mode the ICS can be used to map a service class to a performance group, and likewise for reporting

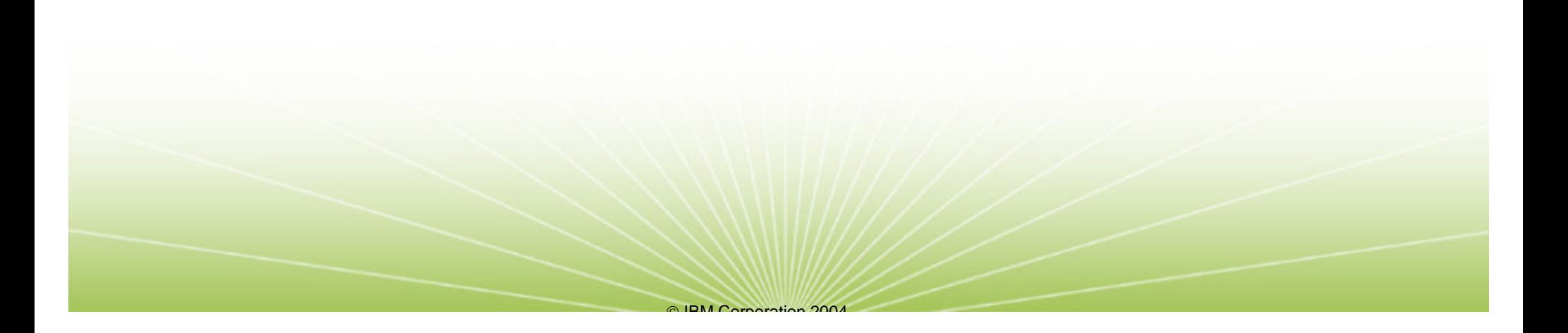

#### **DDF Work Classification Panel**

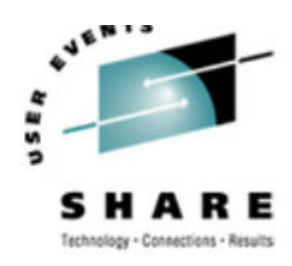

SHARE.ORG

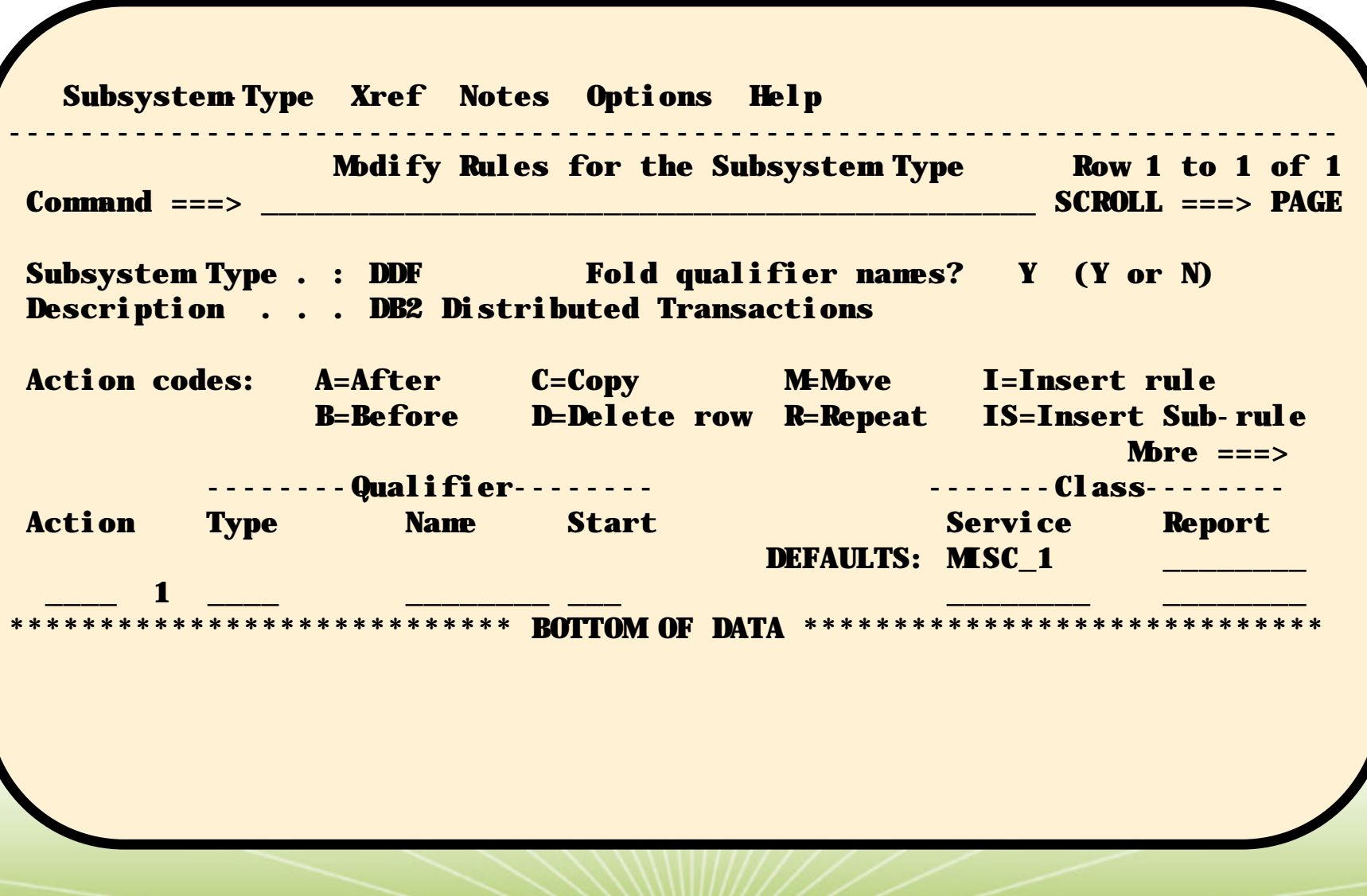

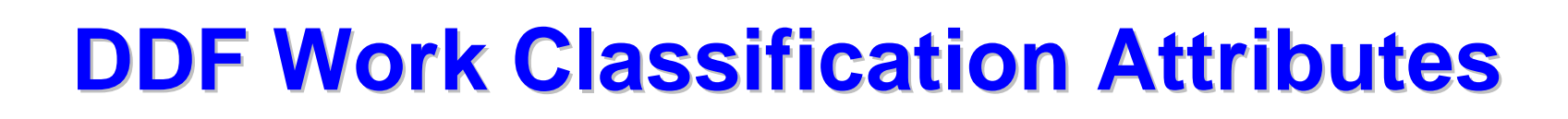

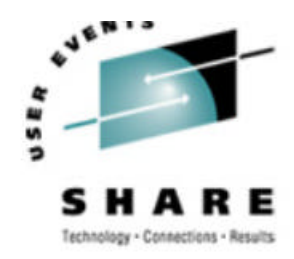

SHARE.ORG

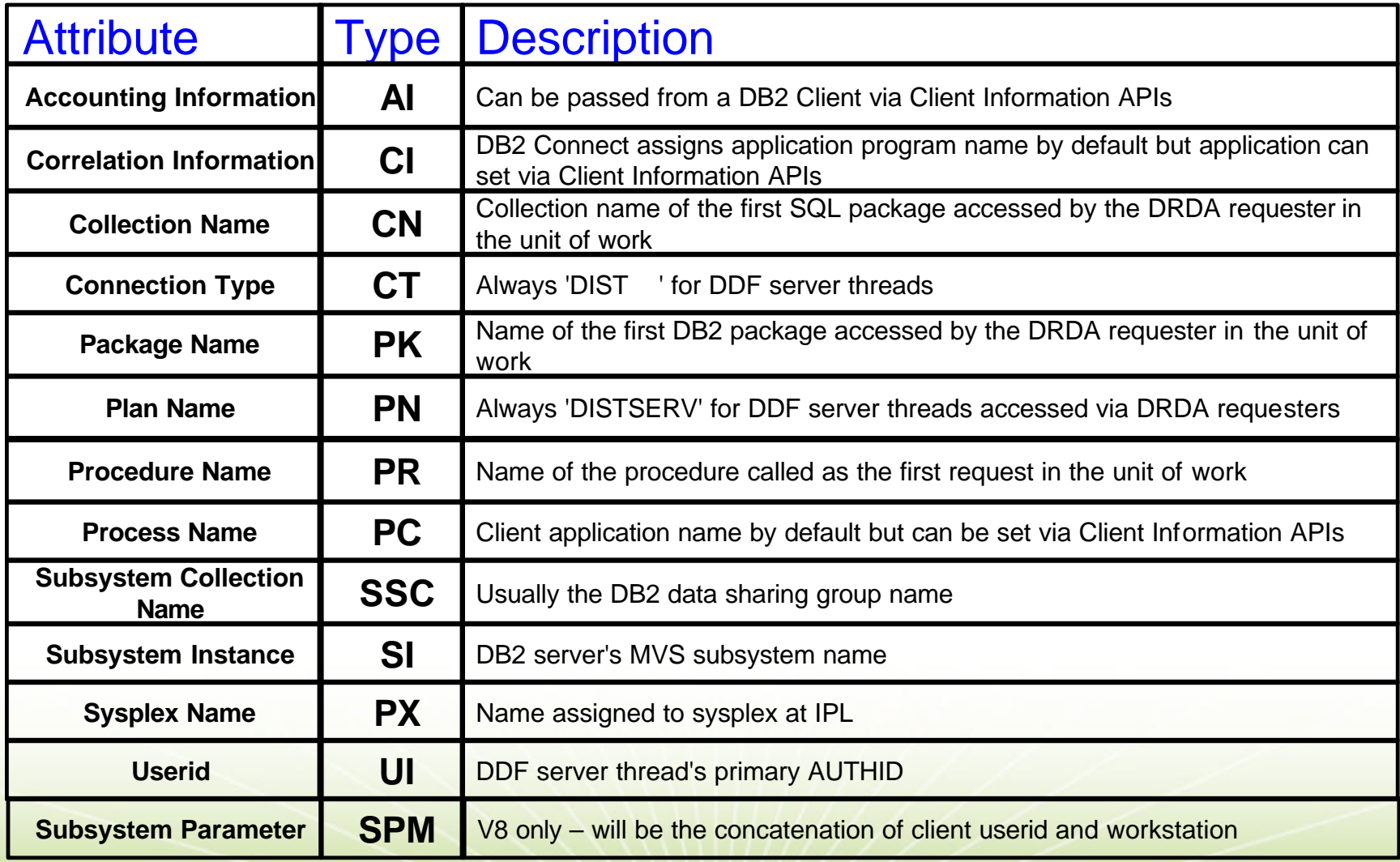

## **DDF Classification Defaults**

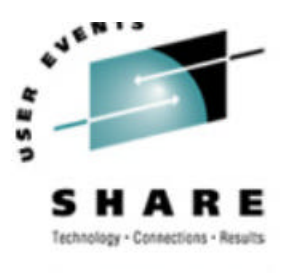

#### ß**Goal mode**

 $f$ Enclaves default to the SYSOTHER service class which has a discretionary goal!

#### ß**Compat mode**

 $f$ Any enclaves run in the pgn/rpgn of the owning address space (DDF) as they did before

IBM Corporation 2004

**-Defaults apply if you do not provide any** classification rules for DDF work

# **Managing DDF Work (Enclaves)**

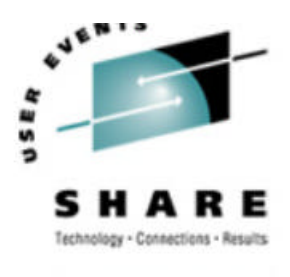

- **Transactions are subject to period switch**
- **Goal mode:** 
	- ƒAll goal types allowed
	- $f$ WLM manages enclaves with its own dispatch priority, etc.
- **Compat mode:** 
	- ƒPerformance groups and report performance groups can be assigned using SUBSYS=DDF

- ƒLimit of one rpgn
- $f$ Time slicing is ignored
- ƒDomain is ignored

#### **What is a Transaction?**

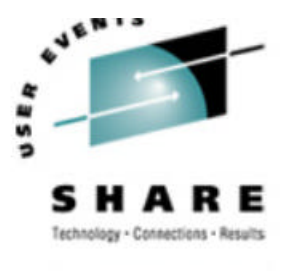

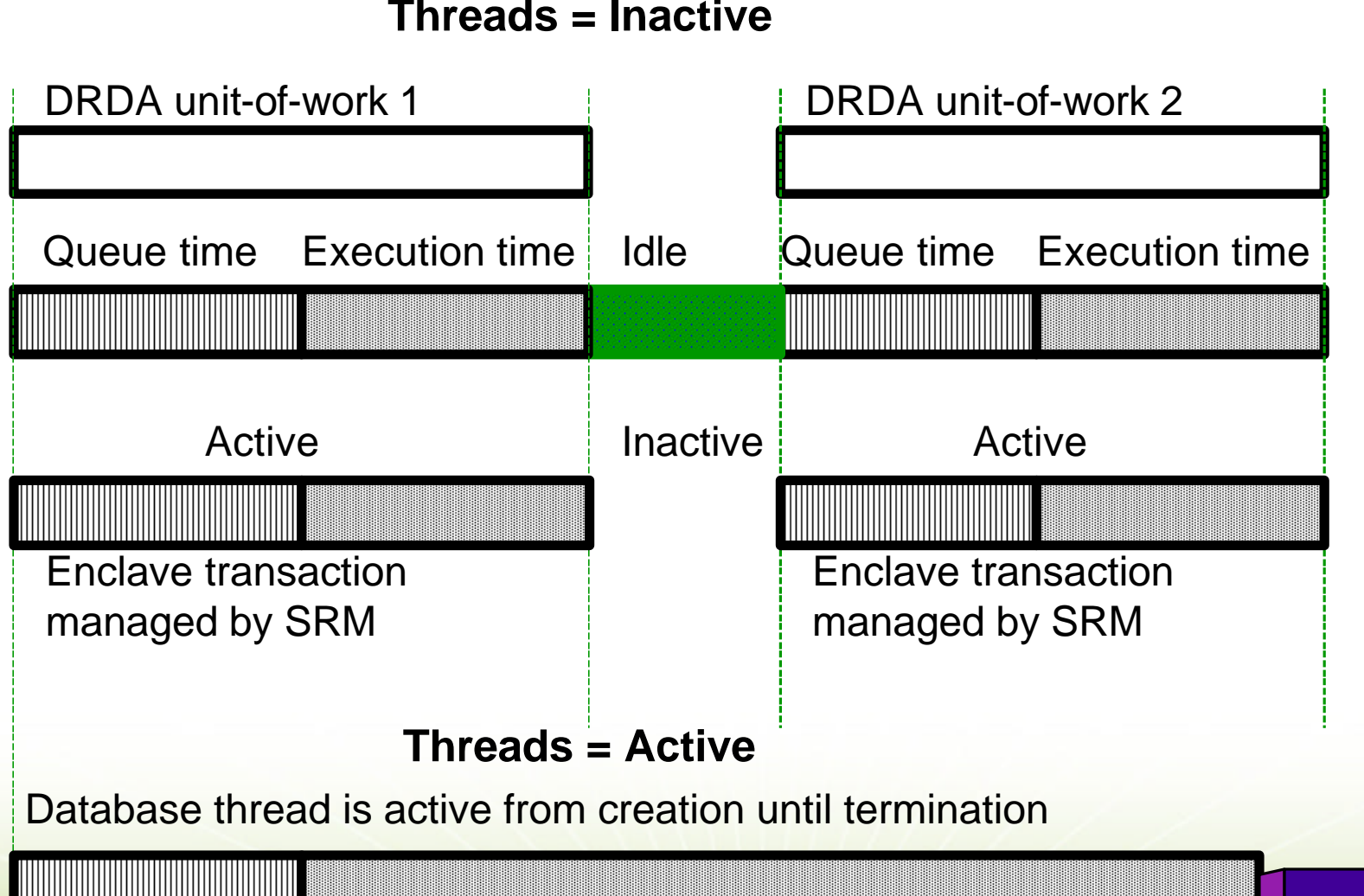

**Threads = Inactive**

Enclave transaction managed by SRM exhibits conversational behavior

## **What Goals Should I Use?**

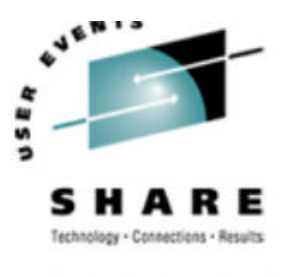

ßWLM compatibility mode

ƒGoal does not matter. Service class used only to associate an enclave with a performance group.

#### ßWLM goal mode

- ƒTHREADS=INACTIVE **and** RELEASE(COMMIT)
	- –DDF creates one enclave per active interval
	- –Response times do not include think time
	- –Response time goals and multiple periods can be used
- ƒTHREADS=ACTIVE
	- –DDF creates one enclave for the life of the thread

- –Enclave response time includes think time
- –Response time goals should not be used
- –Multiple periods should not be used

# **Enclave System Effects (DDF)**

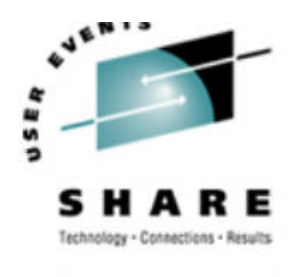

- **Each DDF transaction used to be part of the DDF** address space SRM transaction, now SRM sees each DDF transaction, i.e. lots more transactions
- **Increased active time since more transactions exist**
- **Large decrease in DDF SRB time/service in SMF** 30 record
- **Corresponding increase in CPU time/service in the** service classes/performance groups where enclaves are running
- **-MSO and I/O service is unchanged**
- **-DDF logons are not held up by existing DDF work**

## **Sysplex Query Parallelism**

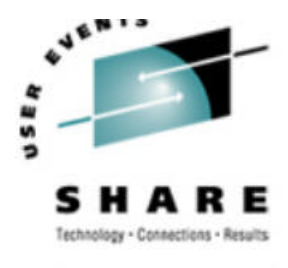

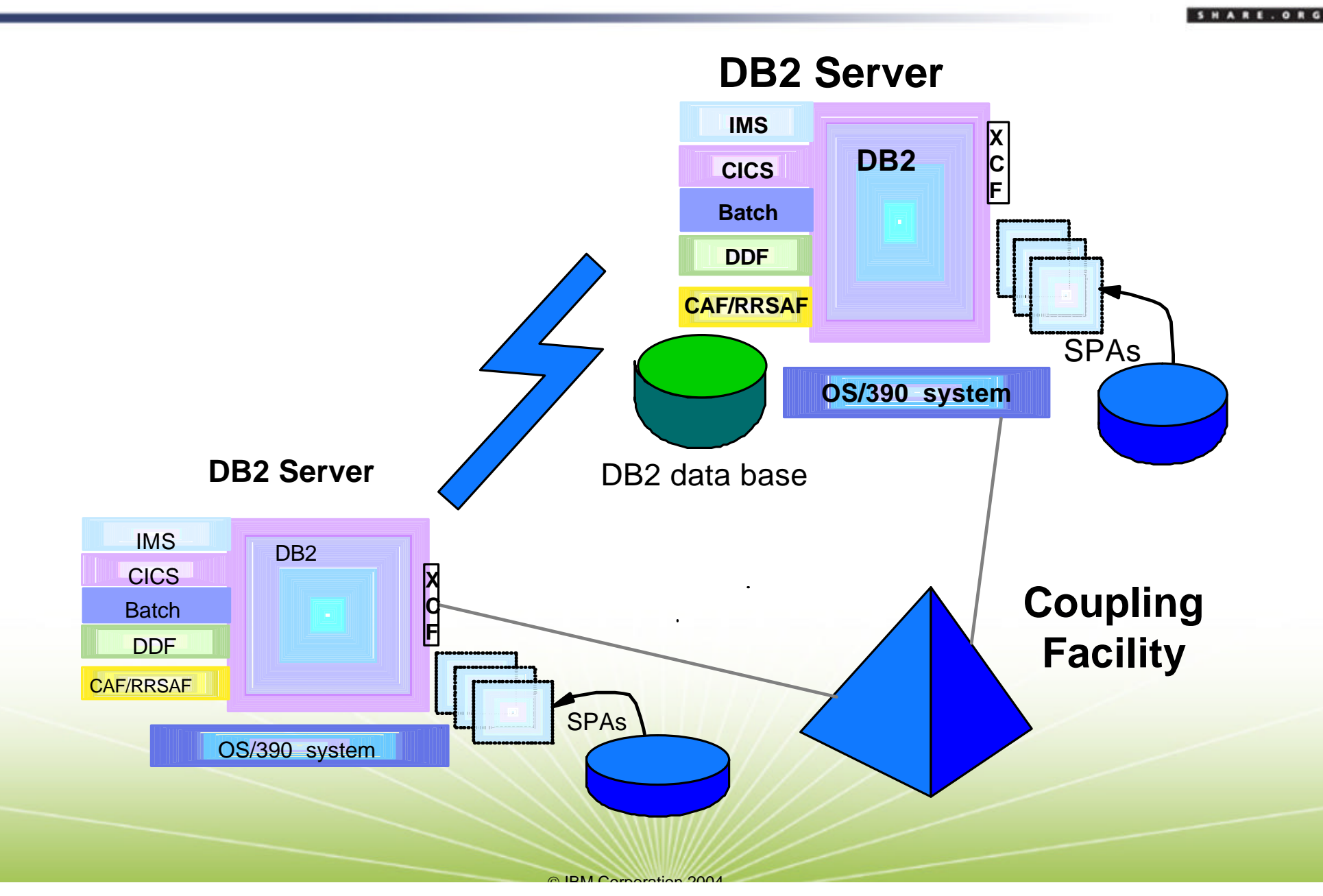

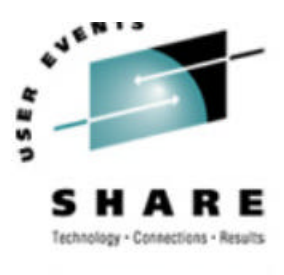

- **Supports data mining applications**
- **-DB2 query can be split across parallel sysplex**
- **Requires DB2 V5.1 and DB2 data sharing**
- **-Classification of originator doesn't change**
- ■Classification of participants is under 'DB2' rules
	- ƒClassification attributes inherited from originator
- **Accounting is done on the system where enclave** runs

IBM Corporation 2004

**Each remote piece starts in 1st period** 

# **Application Environment**

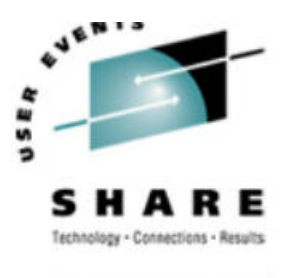

#### **AKA "scaleable servers"**

- **. WLM can dynamically manage the number of server** address spaces
- ßCan be used with **DB2**, **CB**, and **IWEB** workloads
- **Application environment can be used in goal or** compatability modes
	- ƒServers will be started/stopped automatically only in goal mode
- ßWLM ISPF panels are used to define the JCL to be used

#### **Stored Procedures**

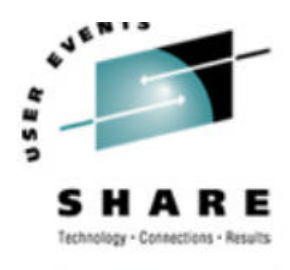

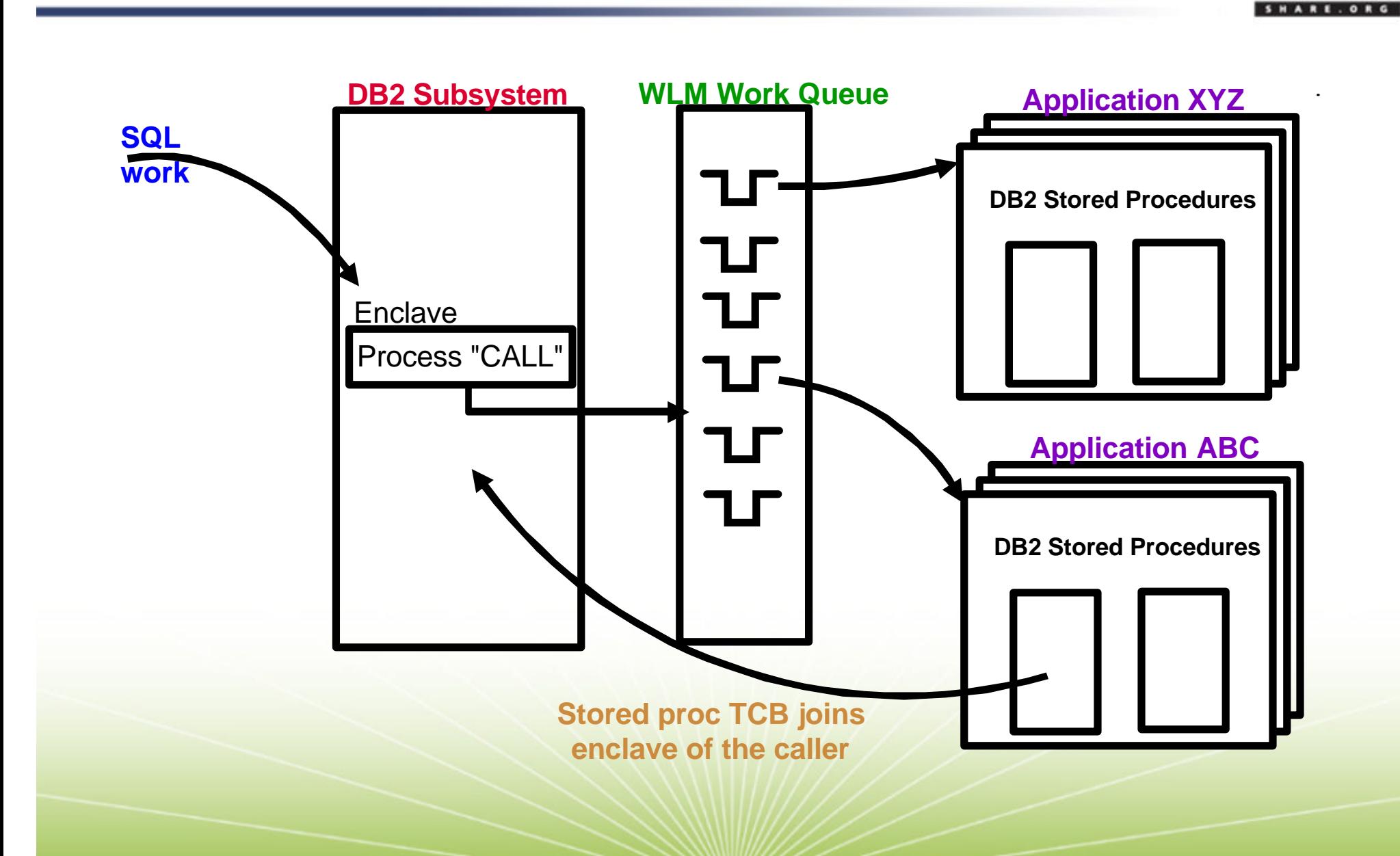

# **WLM Application Environment Assignment**

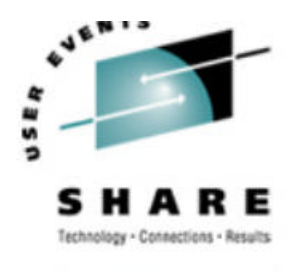

ßCREATE|ALTER PROCEDURE statement ƒWLM ENVIRONMENT wlm\_name or NO WLM ENVIRONMENT fif not specified, then WLMENV ZPARM option used

ßV8!!! - cannot CREATE or ALTER PROCEDURE with NO WLM ENVIRONMENT

 $fV7$  procedures will be migrated and you can alter definitions

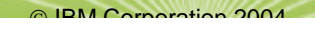

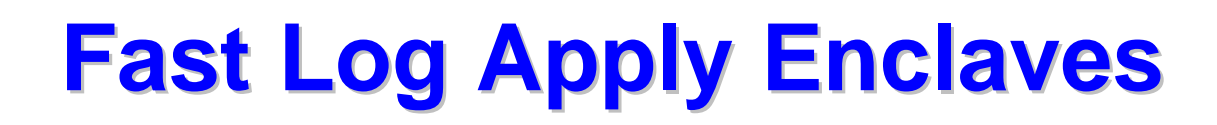

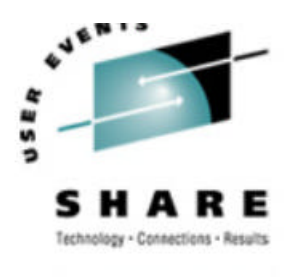

- **Fast Log Apply tasks at startup or during RECOVER** utility jobs are classified into enclaves
- ßGuidance documentation not available on how to establish goals
- ßWorkload type is DB2
	- ƒUserid will always be SYSOPR
- ƒCorrelation information will always be 014.DSNUTIL **Fix to APAR PQ89297 will make Fast Log Apply** tasks client SRBs and thus inherit goal of invoking address space (only for V7 and V8 – not available yet)

# **WLM: 4 Types of DB2 Work**

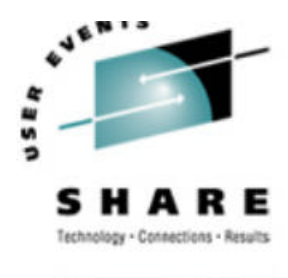

- **-DB2** work that originates in another subsystem
- **-DDF work requests**
- Queries that DB2 creates by splitting a single, larger query and distributing it to remote systems in a sysplex

- **-DB2 Stored Procedure request**
- **Fast Log Apply enclaves**